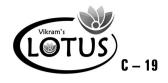

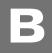

# COMPUTER - 3 EASY LEARNING

# **Question Papers**

#### With Lesson Plan

## FORMATIVE ASSESSMENT PAPERS

\* FORMATIVE ASSESSMENT - I

\* FORMATIVE ASSESSMENT - II

\* FORMATIVE ASSESSMENT - III

\* FORMATIVE ASSESSMENT - IV

# SUMMATIVE ASSESSMENT PAPERS

\* SUMMATIVE ASSESSMENT - I

\* SUMMATIVE ASSESSMENT - II

\* SUMMATIVE ASSESSMENT - III

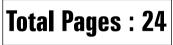

**Note** : These Question Papers are meant for students, using **Lotus Computer Easy Learning Books** Summative Exam papers are as complement for schools. The price of ₹ 2/- against Formative Exam papers also charged nominally towards transportation and handling charges only and to avoid misusage / wastage.

## No. of Students : 1

# LOTUS COMPUTER EASY LEARNING TEXT BOOK

### LESSON PLAN : CLASS - 3

|          | Months      | Computer Easy Learning          |
|----------|-------------|---------------------------------|
|          | Monuis      | Chapters                        |
| FA - I   | June - July | 1. The Computer System          |
| FA-II    | August      | 2. Introduction of Windows 7    |
| SA-I     | September   | 1. The Computer System          |
|          |             | 2. Introduction to Windows 7    |
|          |             | 3. More on Paint                |
| FA - III | Oct - Nov   | 4. Playing with Images in Paint |
| SA - II  | December    | 1. The Computer System          |
|          |             | 2. Introduction to windows 7    |
|          |             | 3. More on Paint                |
|          |             | 4. Playing with Images in Paint |
|          |             | 5. More on Tux Paint            |
| FA - IV  | Jan - Feb   | 6. MSW LOGO                     |
|          |             | 7. More on MSW LOGO             |
|          | March       | Revision                        |
| SA - III | April       | 1. The Computer System          |
|          |             | 2. Introduction to window 7     |
|          |             | 3. More on Paint                |
|          |             | 4. Playing with Images in Paint |
|          |             | 5. More on Tux Paint            |
|          |             | 6. MSW LOGO                     |
|          |             | 7. More on MSW LOGO             |
|          |             | 8. MS - Word 2010               |

|   | C-19<br>Lotus<br>Computers<br>Text Book<br>Syllabus:<br>(Chapter : 1<br>Pg. Nos : 5-17) |                          | SSESSMENT - I<br>puter Easy Learning<br>Max. Marks : 25 | 25       |
|---|-----------------------------------------------------------------------------------------|--------------------------|---------------------------------------------------------|----------|
| 1 | Name :                                                                                  | Class :                  | Section :                                               | Roll No. |
|   | I. Answer the<br>1) Give diffe                                                          |                          | $[5 \times 1 = 5]$                                      |          |
|   | (a) Scann                                                                               |                          |                                                         |          |
|   | (b) Webca                                                                               |                          |                                                         |          |
|   | 2) Give the c                                                                           | n software.              |                                                         |          |
|   | 3) What do y                                                                            | you mean by a processing | g device ? Explain.                                     |          |

4) Where the places Barcode scanners are used ?

5) What is Operating Software ?

#### II. Fill in the blanks.

т

1) ..... controls the working of hardware.

2) The parts of the computer which can be touched and seen are called .....

- 3) MS paint is a type of ..... software.
- 4) ..... is the cheapest printer.
- 5) ..... is an output device.

 $[5 \times 1 = 5]$ 

| III. | State True or False.    |                      |                     |            | $[5 \times 1 = 5]$ |
|------|-------------------------|----------------------|---------------------|------------|--------------------|
|      | 1) Windows 7 is a ty    | pe of application    | software.           |            |                    |
|      | 2) Keyboard is an in    | put device.          |                     |            |                    |
|      | 3) The physical com     | rdware.              |                     |            |                    |
|      | 4) There are six type   |                      |                     |            |                    |
|      | 5) Inkjet printer is tl | he costliest printer | ſ.                  |            |                    |
| IV.  | Choose the correct      | answer.              |                     |            | $[5 \times 1 = 5]$ |
|      | 1) is th                | ne best quality prir | nter.               |            |                    |
|      | a) Inkjet printer       | b) Laser printer     | c) Both a and b     | d) None of | these              |
|      | 2) VDU stands for       |                      |                     |            |                    |
|      | a) Visual Display       | Unit                 | b) Visual Drive Uni | t          |                    |
|      | c) Vista Drive Un       | it                   | d) Vertical Display | Unit       |                    |
|      | 3) A computer displa    | ays aft              | er processing data. |            |                    |
|      | a) Input                | b) Process           | c) None of these    | d) Output  |                    |
|      | 4) What can be used     | to play a song ?     |                     |            |                    |
|      | a) Speakers             | b) Mouse             | c) Keyboard         | d) None of | these              |
|      | 5) A display screen t   | hat responds to to   | ouch is called      |            |                    |
|      | a) Touchscreen          | b) Touchpad          | c) Both a and b     | d) None of | these              |
| V.   | Unscramble the jun      | nbled letters to fo  | rm names of input o | levices.   | $[5 \times 1 = 5]$ |
|      | 1) ICENHOPORM           |                      |                     |            |                    |
|      | 2) GHLIT NPE            |                      |                     |            |                    |
|      | 3) UOCHTSCRENE          |                      |                     |            |                    |
|      | 4) CSANNRE              |                      |                     |            |                    |
|      | 5) EBWAMC               |                      |                     |            |                    |
|      |                         |                      |                     |            |                    |

\* \* \* \* \*

2

4

| <br> <br>           |      |                                         |                           |                            |                        |
|---------------------|------|-----------------------------------------|---------------------------|----------------------------|------------------------|
|                     |      | C-19<br>Lotus<br>Computers<br>Fext Book | FORMATIVE A               | SSESSMENT - II             |                        |
| *                   |      | Syllabus:<br>(Chapter : 2               | Class - III :: Com        | puter Easy Learning        | 25                     |
| 1                   |      | . Nos : 18-30)                          | Time : 1 Hour             | Max. Marks : 25            |                        |
| 1<br>1<br>1         | Nai  | me :                                    | Class :                   | Section :                  | Roll No.               |
|                     | I.   | Answer the                              | following questions.      |                            | $[5 \times 1 = 5]$     |
|                     |      | 1) What is W                            | Vindows 7 ?               |                            |                        |
| <br> <br> <br>      |      | 2) What is a                            | desktop background ? V    | Vhat is it used for ?      |                        |
|                     |      | 3) What do y                            | ou mean by gadgets ?      |                            |                        |
|                     |      | 4) What do t                            | he icons do ?             |                            |                        |
|                     |      | 5) What do y                            | ou mean by a recycle bi   | n ?                        |                        |
|                     | II.  | Write 'T' for                           | True and 'F' for false.   |                            | $[5 \times 1 = 5]$     |
| <br> <br> <br>      |      | 1) Icons are                            | files and folders on desl | xtop.                      |                        |
| *                   |      | 2) Recycle bi                           | in cannot delete files.   |                            |                        |
| -<br>-<br>-<br>-    |      | 3) Taskbar is                           | s the longest bar on the  | desktop.                   |                        |
|                     |      | 4) Windows                              | is a system software.     |                            |                        |
|                     |      | 5) Backgroun                            | nd picture cannot be ch   | anged.                     |                        |
| ;<br>;<br>;         | III. | Fill in the bl                          | lanks.                    |                            | $[5 \times 1 = 5]$     |
| <br> <br> <br> <br> |      | . –                                     | bar at the bottom of the  | window used for quick acce | ess to applications is |
|                     |      | 2)                                      | Background is the         | background picture on a v  | vindows desktop.       |

н

1

1

FA – II

3) Small programs in Windows providing information to the user are known as

|     | 4) is the look and the feel of an operating system.          |                    |                        |            |       |  |  |  |
|-----|--------------------------------------------------------------|--------------------|------------------------|------------|-------|--|--|--|
|     | 5) are small pictures found on the desktop.                  |                    |                        |            |       |  |  |  |
| IV. | Choose the correct answer.                                   |                    |                        |            |       |  |  |  |
|     | 1) is als                                                    | ground.            |                        |            |       |  |  |  |
|     | a) Wallpaper                                                 | b) Gadget          | c) Taskbar             | d) None of | these |  |  |  |
|     | 2) icon is used to display hard disk drives and saved files. |                    |                        |            |       |  |  |  |
|     | a) computer                                                  | b) Recycle bin     | c) My documents        | d) None of | these |  |  |  |
|     | 3) To open a list of p                                       | programs the user  | should click on :      |            |       |  |  |  |
|     | a) Task bar                                                  | b) All programs    | c) Recycle bin         | d) None of | these |  |  |  |
|     | 4) On which side of                                          | the screen can you | u usually find the gad | gets ?     |       |  |  |  |
|     | a) Left                                                      | b) Right           | c) Center              | d) None of | these |  |  |  |
|     | 5) Which from the following options is a gadget ?            |                    |                        |            |       |  |  |  |
|     | a) picture puzzle                                            |                    | b) Icons               |            |       |  |  |  |
|     | c) Wall paper                                                |                    | d) None of these       |            |       |  |  |  |

V. Windows 7 has many different types of gadgets. Write the names of any five.

 $(5 \times 1 = 5)$ 

 1.

 2.

 3.

 4.

 5.

\* \* \* \* \*

| C-19<br>Lotus<br>Computers<br>Text Book<br>Syllabus:<br>(Chapter : 4 | FORMATIVE ASS<br>Class - III :: Comput | ter Easy Learning         | 25                   |  |  |
|----------------------------------------------------------------------|----------------------------------------|---------------------------|----------------------|--|--|
| Pg. Nos : 44-59)                                                     | Time : 1 Hour<br>Class :               | Max. Marks : 25 Section : | Roll No.             |  |  |
|                                                                      |                                        | Section .                 | non no.              |  |  |
| I. Answer the                                                        | e following questions.                 |                           | $[5 \times 1 = 5]$   |  |  |
| 1) Is there a                                                        | any difference between the Ro          | otate and Flip options ?  |                      |  |  |
| 2) Write the steps to crop a picture.                                |                                        |                           |                      |  |  |
| 3) Where will you find the pasted object on the Paint Window ?       |                                        |                           |                      |  |  |
| 4) How can                                                           | you resize a picture ?                 |                           |                      |  |  |
| 5) How can                                                           | you use the Transparent Sele           | ection option ?           |                      |  |  |
| II. Fill in the l                                                    | olanks.                                |                           | $[5 \times 1 = 5]$   |  |  |
|                                                                      | re saved in the computer's             | memory can be paste       | ed in Paint using    |  |  |
|                                                                      | e of a picture or a portion of         | f the picture can be cha  | nged by using the    |  |  |
| 3)                                                                   | selection helps to select              | a square or rectangular   | part of the picture. |  |  |
| 4)                                                                   | is the keyboard shortcu                | ıt for Undo.              |                      |  |  |
| 5) A picture                                                         | e can be resized by stretching         | g or skewed horizontally  | or vertically with   |  |  |

#### III. Write 'T' for True or 'F' for False.

1

- 1) You can remove selection box by clicking on the drawing.
- 2) The Esc key helps to deselect a picture.

the help of the ..... option.

- 3) An image that has been cut can only be pasted once in the drawing area.
- 4) Ctrl + V is the keyboard shortcut for Undo.
- 5) The Resize option is present in the Images group.

[5 × 1 = 5]

7

| IV.                                          | Choo                                   | se the    | correc   | t answe  | er.      |          |          |           |         |         | [      | $5 \times 1 = 5$ ] |
|----------------------------------------------|----------------------------------------|-----------|----------|----------|----------|----------|----------|-----------|---------|---------|--------|--------------------|
|                                              | 1)                                     | •••••     | is       | s the ke | yboard   | l shortc | ut for 1 | Redo.     |         |         |        |                    |
|                                              | a)                                     | Ctrl + x  | ĸ        |          |          |          | b) Ctrl  | l + y     |         |         |        |                    |
|                                              | c)                                     | Ctrl + v  | N        |          |          |          | d) Nor   | ne of th  | ese     |         |        |                    |
|                                              | 2) W                                   | hich of   | the foll | lowing   | is a tyj | pe of se | lection  | .?        |         |         |        |                    |
|                                              | a)                                     | Free-fo   | rm       |          |          |          | b) Ho    | rizonta   | 1       |         |        |                    |
|                                              | c)                                     | Box       |          |          |          |          | d) Nor   | ne of th  | ese     |         |        |                    |
|                                              | 3) This option is used to get a mirror |           |          |          |          |          |          | the pio   | cture.  |         |        |                    |
|                                              | a) Rotate left                         |           |          |          |          |          |          | o Vertic  | al      |         |        |                    |
|                                              | c)                                     | Flip Ho   | orizont  | al       |          |          | d) Nor   | ne of th  | ese     |         |        |                    |
| 4) The paste option is present in the group. |                                        |           |          |          |          |          |          |           |         |         |        |                    |
|                                              | a)                                     | Images    |          |          |          |          | b) Clij  | pboard    |         |         |        |                    |
|                                              | c)                                     | All of th | nese     |          |          |          | d) Nor   | ne of th  | ese     |         |        |                    |
|                                              | 5) Th                                  | is optio  | n can    | help to  | copy a   | a pictur | e with   | out its l | oackgr  | ound c  | olour. |                    |
|                                              | a)                                     | Select a  | all      |          |          |          | b) Tra   | nspare    | nt sele | ction   |        |                    |
|                                              | c)                                     | Free fo   | rm sel   | ection   |          |          | d) Nor   | ne of th  | ese     |         |        |                    |
| V.                                           | Find                                   | the thr   | ee type  | es of se | lection  | s that p | oaint o  | ffers us  | s in wo | ord puz | zle an | d encirlce         |
|                                              | it :                                   |           |          | 1        |          | -        | 1        |           |         | _       |        | [5 M]              |
|                                              | C                                      | S         | V        | R        | Y        | Ι        | Р        | A         | Q       | Х       | V      |                    |
|                                              | R                                      | E         | C        | Т        | Α        | N        | G        | U         | L       | А       | R      |                    |
|                                              | G                                      | L         | Н        | F        | R        | Т        | G        | В         | U       | Р       | 0      |                    |
|                                              | Т                                      | L         | K        | F        | R        | E        | E        | F         | 0       | R       | М      |                    |
|                                              | Y                                      | E         | S        | E        | Α        | K        | U        | N         | S       | Х       | X      |                    |
|                                              | V                                      | C         | 0        | 0        | 0        | D        | R        | F         | Н       | K       | Μ      |                    |
|                                              | С                                      | Т         | E        | R        | G        | Н        | I        | 0         | L       | V       | Z      |                    |
|                                              | C                                      | A         | Q        | Y        | Ι        | N        | В        | 0         | W       | Х       | F      |                    |
|                                              | E                                      | L         | Y        | I        | U        | J        | J        | K         | Ν       | R       | E      |                    |

S

V

Α

С

Ν

F

G

L

Т

Y

F

| C-19<br>Lotus<br>Computers<br>Text Book | FORMATIVE ASS        | SESSMENT - IV     |          |
|-----------------------------------------|----------------------|-------------------|----------|
| Syllabus:<br>(Chapters : 6, 7           | Class - III :: Compu | ter Easy Learning | 25       |
| Pg. Nos : 69-91)                        | Time : 1 Hour        | Max. Marks : 25   |          |
| Name :                                  | Class :              | Section :         | Roll No. |
|                                         |                      |                   |          |

| I.   | Answer the following questions.                        | $[5 \times 1 = 5]$ |
|------|--------------------------------------------------------|--------------------|
|      | 1) What do you mean by pen down command ?              |                    |
|      | 2) What do you mean by pen paint command ?             |                    |
|      | 3) What is the pen erase command used for ?            |                    |
|      | 4) What do you mean by pen up command ?                |                    |
|      | 5) Write the steps to start LOGO.                      |                    |
| II.  | Fill in the blanks.                                    | $[5 \times 1 = 5]$ |
|      | 1) To calculate the sum of two numbers we use          |                    |
|      | 2) allows the user to find product of two numbers.     |                    |
| )    | 3) LOGO is a language.                                 |                    |
|      | 4) The lower part of a turtle is                       |                    |
|      | 5) The turtle can be hidden using command.             |                    |
| III. | State True or False.                                   | $[5 \times 1 = 5]$ |
|      | 1) MSW logo is a language understood by the computers. |                    |
|      | 2) LOGO can only draw pictures.                        |                    |
|      | 3) Home command brings the turtle to the centre.       |                    |
|      | 4) ST command stands for show Turtle.                  |                    |
| ,    | 5) PE is used to draw a line.                          |                    |
|      |                                                        |                    |

FA – IV

#### **IV.** Choose the correct answer.

#### $[5 \times 1 = 5]$

a) Product b) Difference c) Addition d) None of these 2) The area where the user can draw pictures is known as : a) Commander Screen b) Main Command d) None of these c) Main Screen 3) What does PPT command stand for ? a) Pen paint b) Paint pen c) Pencil paint d) None of these 4) ..... command is used when she user does not want the turtle to draw a line when it moves. a) PE b) PU c) PR d) None of these 5) What command brings to turtle home? a) Home command b) Back command c) Forward command d) None of these V. Write the full form of the following :  $[5 \times 1 = 5]$ 1) FD \_\_\_\_\_ 2) CT \_\_\_\_\_ 3) LT \_\_\_\_\_ 4) RT \_\_\_\_\_ 5) BK \* \* \* \* \*

1) What command can be used in LOGO to find the product of two numbers ?

FA – IV

| · + +          | C-19<br>Lotus<br>Computers<br>Text Book<br>Syllabus:<br>(Chapters : 1 to 3 |                                            | SSESSMENT - I<br>outer Easy Learning | 50                 |  |  |  |  |  |
|----------------|----------------------------------------------------------------------------|--------------------------------------------|--------------------------------------|--------------------|--|--|--|--|--|
| 1<br>1<br>1    | Pg. Nos : 5-43)                                                            | Time : 2 <sup>1</sup> / <sub>2</sub> Hours | Max. Marks : 50                      |                    |  |  |  |  |  |
| ;<br>;<br>;    | Name :                                                                     | <b>Class</b> :                             | Section :                            | Roll No.           |  |  |  |  |  |
| <br> <br>      |                                                                            | desktop background ? W                     | hat is it used for ?                 | [1 × 2 - 14]       |  |  |  |  |  |
| <br> <br>      | ,                                                                          | you create and modify co                   |                                      |                    |  |  |  |  |  |
| <br> <br>      | ,                                                                          | Operating Software ?                       | iours in who raint .                 |                    |  |  |  |  |  |
| ;              | ,                                                                          | steps to draw a hexagon                    | in MS Paint.                         |                    |  |  |  |  |  |
| ;<br>;<br>;    | ,                                                                          | the icons do ?                             |                                      |                    |  |  |  |  |  |
| I<br>I<br>I    | ,                                                                          | we draw a curved line in                   | MS Paint ?                           |                    |  |  |  |  |  |
| <br> <br>      | 7) What do                                                                 | you mean by a processing                   | g device ? Explain.                  |                    |  |  |  |  |  |
| <br> <br> <br> | II. Write 'T' for                                                          | r true and 'F' for false.                  |                                      | $[6 \times 1 = 6]$ |  |  |  |  |  |
| i              | 1) Inkjet pri                                                              | inter is the costliest printe              | er.                                  |                    |  |  |  |  |  |
| 1<br>1<br>3    | 2) There are                                                               | e six types of printers.                   |                                      |                    |  |  |  |  |  |
| ,<br>,<br>,    | 3) Taskbar i                                                               | is the longest bar on the d                | esktop.                              |                    |  |  |  |  |  |
| i              | 4) The poly                                                                | gon tool helps to make sq                  | uares only.                          |                    |  |  |  |  |  |
| 1<br>1<br>1    | 5) Thy phys                                                                | sical components of the co                 | omputer are called hardwar           | e.                 |  |  |  |  |  |
|                |                                                                            | to right click on the drav                 | ving area to bring the pictu         | re back to its     |  |  |  |  |  |
| <br> <br>      | III. Fill in the b                                                         | olanks.                                    |                                      | $[6 \times 1 = 6]$ |  |  |  |  |  |
|                | 1)                                                                         | Background is the                          | e background picture on a V          | Windows desktop.   |  |  |  |  |  |
| i<br>I<br>I    | 2)                                                                         | is an output device                        | 2.                                   |                    |  |  |  |  |  |
| *              |                                                                            |                                            | already existing ones can b          | be modified by the |  |  |  |  |  |
| I<br>I         |                                                                            | option.                                    |                                      |                    |  |  |  |  |  |

1

1

1

- 4) MS paint is a type of ..... software.
- 5) The parts of the computer which can be touched and seen are called .....
- 6) Small programs in Windows providing information to the user are known as

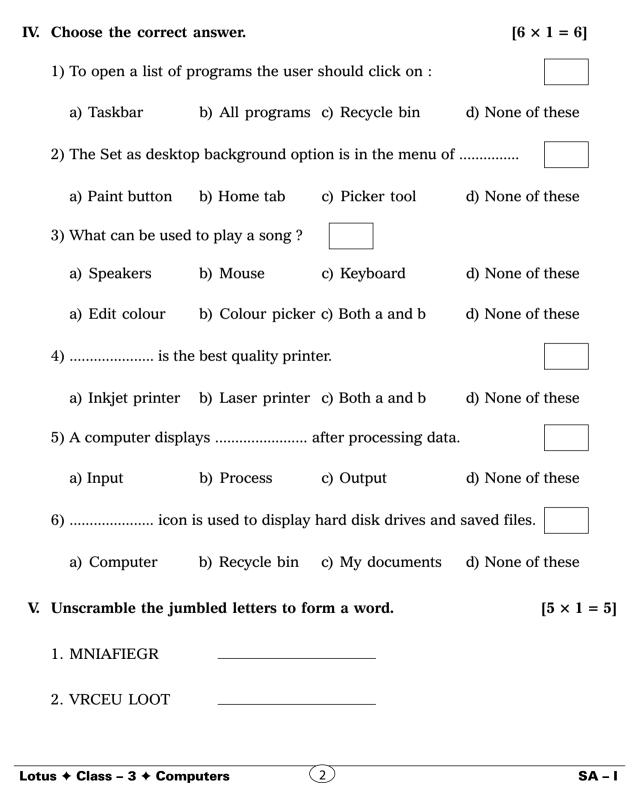

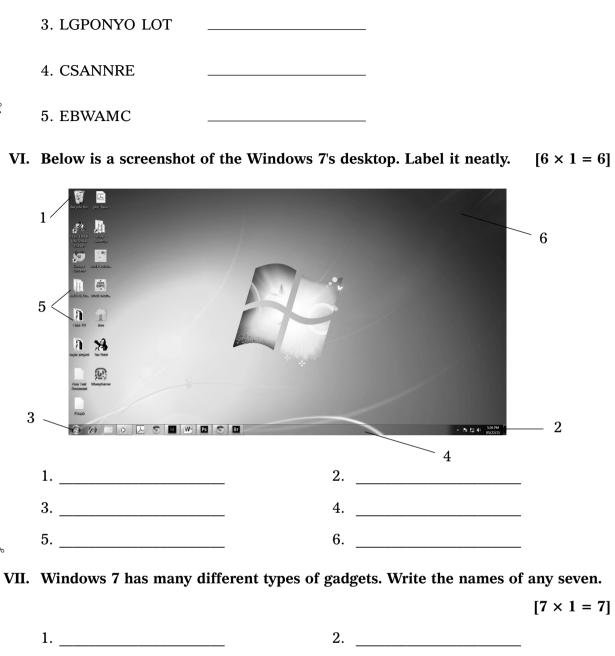

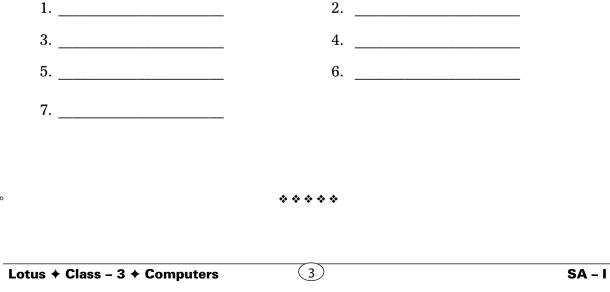

| C-19<br>Lotus<br>Computers<br>Text Book | SUMMATIVE AS                               | SESSMENT - II      |          |
|-----------------------------------------|--------------------------------------------|--------------------|----------|
| Syllabus:<br>(Chapters : 1 to 5         | Class - III :: Compu                       | iter Easy Learning | 50       |
| Pg. Nos : 5-68)                         | Time : 2 <sup>1</sup> / <sub>2</sub> Hours | Max. Marks : 50    |          |
| Name :                                  | Class :                                    | Section :          | Roll No. |
|                                         |                                            |                    |          |

#### I. Answer the following questions.

 $[8 \times 2 = 16]$ 

 $[8 \times 1 = 8]$ 

- 1) Where the places Barcode scanners are used ?
- 2) How can you use the Transparent Selection option ?
- 3) Is it possible to set a picture made in MS Paint as the desktop background ? If yes, how ?
- 4) What is Operating Software ?
- 5) How can we use the Magic tool in Tux Paint?
- 6) Give the differences between application software and system software.
- 7) How can you create and modify colours in MS Paint?
- 8) What is Windows 7?

#### II. Fill in the blanks.

- 1. The magnifier tool is present in the .....
- 2. ..... and ..... are types of magic effects.
- 3. The parts of the computer which can be touched and seen are called .....
- 4. Different special effects can be applied to a picture using the ..... tool.
- 5. MS paint is a type of ..... software.
- 6. A colour can be selected from any part of the picture in paint and can be set as Colour 1 or Colour 2 using the ...... tool.
- 7. ..... controls the working of hardware.
- 8. .... is the keyboard shortcut for Undo.

### to its original size after being magnified.

III. Write 'T' for true and 'F' for false.

1) Icons are files and folders on desktop.

2) Taskbar is the longest bar on the desktop.

3) The Esc key helps to deselect a picture.

4) Alt + S is the keyboard shortcut to save.

7) Flower, Foam and Waves are types of magic effects.

5) The Resize option is present in the Images group.

6) You need to right click on the drawing area to bring the picture back

- **IV.** Look at the following pictures and write the names.
  - 1.

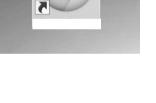

2.

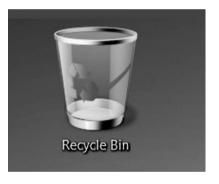

GP

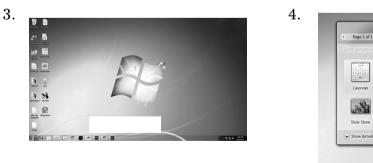

# [7 × 1 = 7]

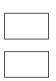

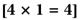

#### V. Choose the correct answer.

Ŷ

#### $(7 \times 1 = 7)$

1) If you wish to make waves in a sea, which tool will you use ?

| a) Polygon tool               |             | b) Colour picker tool          |      |
|-------------------------------|-------------|--------------------------------|------|
| c) Curve tool                 |             | d) None of these               |      |
| 2) The paste option is prese  | ent in the  | group.                         |      |
| a) Images                     |             | b) Clipboard                   |      |
| c) All of these               |             | d) None of these               |      |
| 3) Which of the following is  | s not a mag | gic effect ?                   |      |
| a) Pizza                      |             | b) Foam                        |      |
| c) Rainbow                    |             | d) None of these               |      |
| 4) This option can help to c  | copy a pict | ure without its background col | our. |
| a) Select all                 |             | b) Transparent selection       |      |
| c) Free from selection        |             | d) None of these               |      |
| 5) Ctrl + O is the shortcut t | o :         |                                |      |
| a) Close                      |             | b) Open                        |      |
| c) Save                       |             | d) None of these               |      |
| 6) VDU stands for             |             |                                |      |
| a) Visual Display Unit        |             | b) Visual Drive Unit           |      |
| c) Vista Drive Unit           |             | d) Vertical Display Unit       |      |
| 7) To open a list of program  | ns the user | should click on :              |      |
| a) Taskbar                    |             | b) All programs                |      |
| c) Recycle bin                |             | d) None of these               |      |
|                               |             |                                |      |

ď

VI. Write the names of various Tux tools by looking at their icons below. $(8 \times 1 = 8)$ 

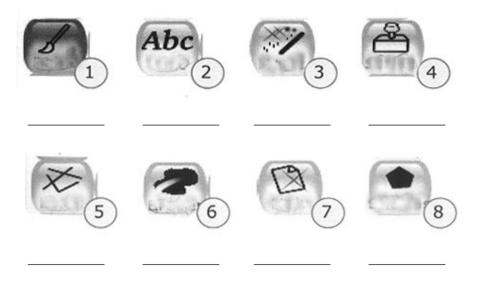

 $\circ \circ \circ \circ \circ$ 

| C-19<br>Lotus<br>Computers<br>Text Book | SUMMATIVE ASSE                             | SSMENT - III    |          |
|-----------------------------------------|--------------------------------------------|-----------------|----------|
| Syllabus:<br>(Chapters : 1 to 8         | Class - III :: Compute                     | r Easy Learning | 50       |
| Pg. Nos : 5-107)                        | Time : 2 <sup>1</sup> / <sub>2</sub> Hours | Max. Marks : 50 |          |
| Name :                                  | Class :                                    | Section :       | Roll No. |
|                                         |                                            |                 |          |

#### I. Answer the following questions.

 $[8 \times 2 = 16]$ 

- 1) What do you mean by Commander Window ?
- 2) What is the pen erase command used for ?
- 3) Is there any difference between the Rotate and Flip options?
- 4) How can we draw a curved line in MS Paint?
- 5) How can you save a file ?
- 6) Give differences between :
  - a) Scanner and Printer
  - b) Webcam and Digital Camera.
- 7) Name any five stamps in Tux Paint.
- 8) How can you change the font, font size and font colour of the text ?

#### II. Fill in the blanks.

- ..... Command can be used along with operators to make calculations in logo.
- 2) The angle of a picture or a portion of the picture can be changed by using the ...... option.
- 3) Pressing the ..... key will deselect the text.
- 4) ..... allows the user to find product of two numbers.

 $[7 \times 1 = 7]$ 

- 5) When all the scenes are displayed one after the other in a set sequence within an interval of some seconds, it's called a .....
- 6) The Font colour can be changed from the ..... group of the Home tab.
- 7) We can zoom into any area of the picture we wish by using the .....

#### III. Write 'T' for true or 'F' for false. $[6 \times 1 = 6]$

- 1) PD command is used to calculate sum of two numbers.
- 2) There's a 'Recent' option in the File Tab which shows files that have recently been opened.
- 3) When saving a document for the first time, the Save and Save As option work in the same way.
- 4) Windows 7 is a type of application software.
- 5) To move the turtle forward, BK command is used.
- 6) The picture repeats and fills the desktop in the fill style of setting the picture as the desktop background.

#### **IV.** Choose the correct answer.

1) ..... is the best quality printer.

|    | a) Inkjet Printer        |           | b) Laser Printer                 |      |  |
|----|--------------------------|-----------|----------------------------------|------|--|
|    | c) Both a and b          |           | d) None of these                 |      |  |
| 2) | What command can be used | d in LOGO | to find the product of two numbe | ers? |  |
|    | a) Product               |           | b) Difference                    |      |  |
|    | c) Addition              |           | d) None of these                 |      |  |
|    |                          |           |                                  |      |  |

SA – III

 $(6 \times 1 = 6)$ 

|    | 3) Gr                      | ass, Ra                                                   | ils and                         | Bricks                     | are ty                          | pes of                     |                                 |                                 |                                 |                                 |   |
|----|----------------------------|-----------------------------------------------------------|---------------------------------|----------------------------|---------------------------------|----------------------------|---------------------------------|---------------------------------|---------------------------------|---------------------------------|---|
|    | a)                         | Stamps                                                    |                                 |                            |                                 |                            | b) Ma                           | gic effe                        | ects                            |                                 |   |
|    | c)                         | Both a a                                                  | and b                           |                            |                                 |                            | d) Noi                          | ne of th                        | ese                             |                                 |   |
|    | 4) W                       | hich of                                                   | the fol                         | lowing                     | is pres                         | sent on                    | the Tit                         | le Bar '                        | ?                               |                                 |   |
|    | a)                         | Quick A                                                   | Access                          | toolba                     | r                               |                            | b) Zoo                          | om slid                         | er                              |                                 |   |
|    | c)                         | Page n                                                    | umber                           |                            |                                 |                            | d) Noi                          | ne of th                        | ese                             |                                 |   |
|    | 5) W                       | hich fro                                                  | m the                           | followi                    | ng opt                          | ions is                    | a gadg                          | get?                            |                                 |                                 |   |
|    | a)                         | Picture                                                   | puzzle                          | e                          |                                 |                            | b) Ico                          | ns                              |                                 |                                 |   |
|    | c)                         | Wallpa                                                    | per                             |                            |                                 |                            | d) Noi                          | ne of th                        | ese                             |                                 |   |
|    | 6) W                       | hat is th                                                 | e shor                          | tcut for                   | r openi                         | ng a sa                    | ved file                        | e ?                             |                                 |                                 |   |
|    | a)                         | Ctrl + 0                                                  | С                               |                            |                                 |                            | b) Ctr                          | l + E                           |                                 |                                 |   |
|    | c)                         | Both of                                                   | these                           |                            |                                 |                            | d) Noi                          | ne of th                        | ese                             |                                 |   |
| V. | Solve                      | olve the word puzzle to find the words from the Help Box. |                                 |                            |                                 |                            |                                 |                                 | $(5 \times 1 = 5)$              |                                 |   |
|    |                            |                                                           |                                 | 1000                       | INPU                            | T BOX,                     | TIST                            |                                 |                                 |                                 | т |
|    |                            | TU                                                        | RTLE,                           | LOGO                       | ,                               |                            |                                 | BOX, N                          | AAIN S                          | SCREEN                          | N |
|    | L                          | S                                                         | RTLE,                           | R                          | Y                               | Ι                          | P                               | BOX, N                          | Q                               | SCREEN<br>X                     |   |
|    | L<br>I                     |                                                           |                                 |                            |                                 | I<br>T                     | 1                               |                                 |                                 |                                 | N |
|    |                            | S                                                         | V                               | R                          | Y                               |                            | Р                               | A                               | Q                               | X                               | N |
|    | Ι                          | S                                                         | V<br>N                          | R<br>P                     | Y<br>U                          | Т                          | P<br>B                          | A<br>O                          | Q<br>X                          | X<br>A                          | N |
|    | I<br>S                     | S<br>I<br>L                                               | V<br>N<br>H                     | R<br>P<br>F                | Y<br>U<br>R                     | T<br>T                     | P<br>B<br>G                     | A<br>O<br>B                     | Q<br>X<br>U                     | X<br>A<br>P                     | N |
|    | I<br>S<br>T                | S<br>I<br>L<br>L                                          | V<br>N<br>H<br>K                | R<br>P<br>F<br>F           | Y<br>U<br>R<br>R                | T<br>T<br>E                | P<br>B<br>G<br>E                | A<br>O<br>B<br>F                | Q<br>X<br>U<br>O                | X<br>A<br>P<br>R                | N |
|    | I<br>S<br>T<br>B           | S<br>I<br>L<br>E                                          | V<br>N<br>H<br>K<br>S           | R<br>P<br>F<br>F<br>E      | Y<br>U<br>R<br>R<br>A           | T<br>T<br>E<br>K           | P<br>B<br>G<br>E<br>U           | A<br>O<br>B<br>F<br>N           | Q<br>X<br>U<br>O<br>S           | X<br>A<br>P<br>R<br>X           | N |
|    | I<br>S<br>T<br>B<br>O      | S<br>I<br>L<br>E<br>T                                     | V<br>N<br>H<br>K<br>S<br>U      | R<br>P<br>F<br>F<br>E<br>R | Y<br>U<br>R<br>R<br>A<br>T      | T<br>T<br>E<br>K<br>L      | P<br>B<br>G<br>E<br>U<br>E      | A<br>O<br>B<br>F<br>N<br>F      | Q<br>X<br>U<br>O<br>S<br>H      | X<br>A<br>P<br>R<br>X<br>K      | N |
|    | I<br>S<br>T<br>B<br>O<br>X | S<br>I<br>L<br>E<br>T<br>T                                | V<br>N<br>H<br>K<br>S<br>U<br>E | R<br>P<br>F<br>E<br>R<br>R | Y<br>U<br>R<br>R<br>A<br>T<br>G | T<br>T<br>E<br>K<br>L<br>H | P<br>B<br>G<br>E<br>U<br>E<br>I | A<br>O<br>B<br>F<br>N<br>F<br>O | Q<br>X<br>U<br>O<br>S<br>H<br>L | X<br>A<br>P<br>R<br>X<br>K<br>V | N |

Lotus + Class – 3 + Computers

\*

Ŷ

k

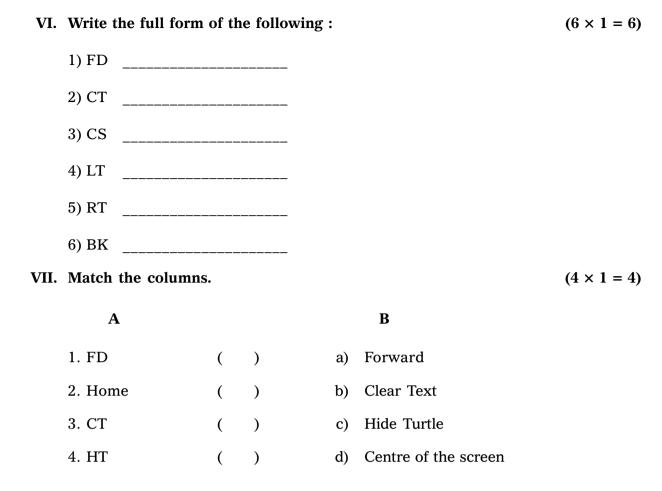

\* \* \* \* \*